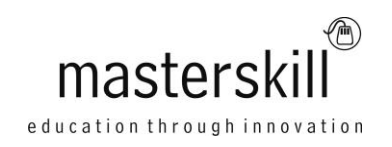

# **Using Microsoft® Windows® 8.1**

# **Course Specifications**

**Course Number**: ELK91-128\_rev2.0 **Course length**: 1.0 day(s)

# **Course Description**

Welcome to Using Microsoft® Windows® 8.1. Whether you're new to computers or have used them in the past, this class will help you become more comfortable using a personal computer (PC) and, more specifically, the Windows 8.1 interface. This course will help you to define what a PC is, and familiarize you with the Windows 8.1 user interface and its basic capabilities. In this course, you will explore Windows 8.1 and learn how to create documents, send email, browse the Internet, and share information between applications and with other users.

**Course Objective:** Upon successful completion of this course, you will be able to perform basic work-related tasks on a PC running the Windows 8.1 operating system.

You will:

- Get to know PCs and the Windows 8.1 user interface.
- Use Windows Store apps and navigation features.
- Work with Desktop applications.
- Use Internet Explorer 11.
- Customize the Windows 8.1 environment.
- Use Windows 8.1 security features.

**Target Student:** This course is designed for any end user, especially an individual new to computing, who needs to use the features and functionality of the Windows 8.1 operating system for personal and/or professional reasons.

**Prerequisites:** This course is intended for new computer users who want to use the basic tools and features of Windows 8.1. No particular prerequisite skills are required, but any previous exposure to personal computers and the Internet is helpful.

# **Hardware Requirements**

For this course, you will need one computer for each student and one for the instructor. Each computer will need the following minimum hardware configurations:

- 1 GHz or faster 32-bit (x86) or 64-bit (x64) processor
- 1 gigabyte (GB) RAM (32-bit) or 2 GB RAM (64-bit)
- 16 GB available hard disk space (32-bit) or 20 GB (64-bit)
- CD-ROM drive
- Keyboard and mouse (or other pointing device)
- 1024 × 768 resolution monitor recommended
- Network cards and cabling for local network access
- Internet access (contact your local network administrator)
- Printer (optional) or an installed printer driver
- Projection system to display the instructor's computer screen

# **Software Requirements**

Microsoft Windows 8.1

# **Course Content**

## **Lesson 1: Getting to Know PCs and the Windows 8.1 User Interface**

Topic A: Identify Components of a Personal Computer Topic B: Sign In to Windows 8.1 Topic C: Navigate the Start Screen

# **Lesson 2: Using Windows Store Apps and Navigation Features**

Topic A: Access and Identify the Charms Topic B: Windows Store Apps and Common Navigation Features Topic C: Multitask with Apps

# **Lesson 3: Working with Desktop Applications**

Topic A: Navigate the Desktop Topic B: Manage Files and Folders with File Explorer Topic C: Elements of a Desktop Window Topic D: Create and Modify Files with Desktop Applications

### **Lesson 4: Using Internet Explorer 11**

Topic A: Navigate Internet Explorer 11 Topic B: Browse the Web Topic C: Use Internet Explorer 11 on the Desktop

### **Lesson 5: Customizing the Windows 8.1 Environment**

Topic A: Customize the Start Screen Topic B: Customize the Desktop

# **Lesson 6: Using Windows 8.1 Security Features**

Topic A: Set Privacy Levels and Passwords Topic B: Use Windows Defender Topic C: Store and Share Files with SkyDrive

# **Appendix A: Other Windows 8.1 Features**

### **Appendix B: Help+Tips App**

# **Appendix C: Windows 8.1 Navigation Summary**